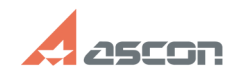

## **Особенности установки[..]** 10/02/2023 07:48:51

## **FAQ Article Print Category:** База знаний (FAQ)::Программное обеспечение::КОМПЛЕКС **Last update:** 12/22/2022 10:11:45 **State:** public (all) *Keywords*

ВЕРТИКАЛЬ ПОЛИНОМ одноранговая сеть установка

## *Problem (public)*

Какие настройки необходимо выполнить при установке ПОЛИНОМ:MDM, САПР ТП ВЕРТИКАЛЬ и приложений для ТПП в условиях одноранговой сети\*?

\*Одноранговая сеть — компьютерная сеть, в которой отсутствует централизованное управление (выделенный сервер, контроллер домена).

*Solution (public)*

Действия, необходимые для настройки работы указанных приложений в одноранговой сети, приведены в документе, приложенном к статье.

Документ актуален для КОМПЛЕКСа следующих версий: 22, 22.1, 22.2

Примечание: Приложенный к статье документ не содержит рекомендаций по настройке ЛОЦМАН:PLM.